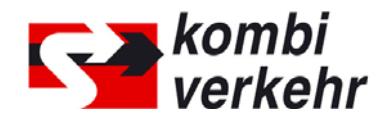

## **FORMULAR SUPERVISOR**

Bitte nutzen Sie dieses Formular zur An- oder Abmeldung eines Supervisors für die Benutzerverwaltung innerhalb meinKOMBIVERKEHR auf www.kombiverkehr.de. Die Legitimation eines Supervisors ist die Grundvoraussetzung zur Nutzung der Online-Buchung. Nach Anlage des Supervisors im IT-System von Kombiverkehr erhält der Supervisor Zugang zur Benutzerverwaltung, über die eine Rechtevergabe für weitere Mitarbeiterinnen und Mitarbeiter des jeweiligen Unternehmenstandorts erfolgen kann.

Die An- oder Abmeldung eines Supervisors kann nur mit Unterschrift der Geschäftsführung beziehungsweise einer vertretungsberechtigten Person erfolgen. Bitte beachten Sie, dass der Supervisor dem Unternehmensstandort mit zugehöriger UIRR-Kundennummer zugeordnet werden muss, an welchem er tätig ist. Für die Anlage weiterer Supervisor benutzen Sie bitte ein neues Formular.

## **BITTE FÜLLEN SIE ALLE FELDER VOLLSTÄNDIG UND GUT LESERLICH AUS:**

Name Spedition (Hauptsitz oder Niederlassung):

Straße/ PLZ/ Ort:

Land:

UIRR-Kundennummer (entsprechend Hauptsitz oder Niederlassung):

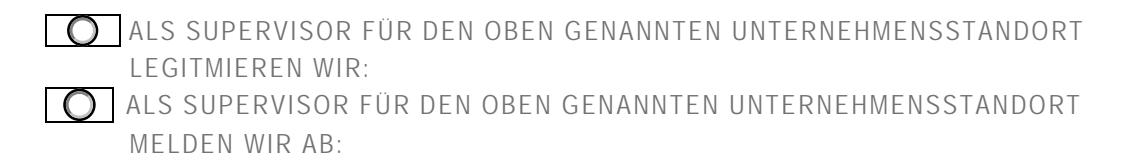

Vorname, Name:

Telefon:

E-Mail\*:

\*Bitte beachten Sie, dass die genannte E-Mail Adresse identisch sein muss mit der verwendeten Log-In E-Mail-Adresse bei meinKOMBIVERKEHR. Die verwendete E-Mail-Adresse muss personenbezogen sein, Sammeladressen sind im Rahmen der Kombiverkehr Online-Buchung nicht zulässig.

Name, Vorname Geschäftsführung/ vertretungsberechtigte Person:

E-Mail Geschäftsführung/ vertretungsberechtigte Person:

Ort/ Datum Unterschrift/ Firmenstempel

Schicken Sie dieses Formular bitte entweder eingescannt per E-Mail an adressen@kombiverkehr.de zurück.